PERMA-TITE CONTINUOUS CLEAT COPII **TAPERED VERSION** 

FM **APPROVED** 

**ANSI/SPRI ES-1 TESTED** 

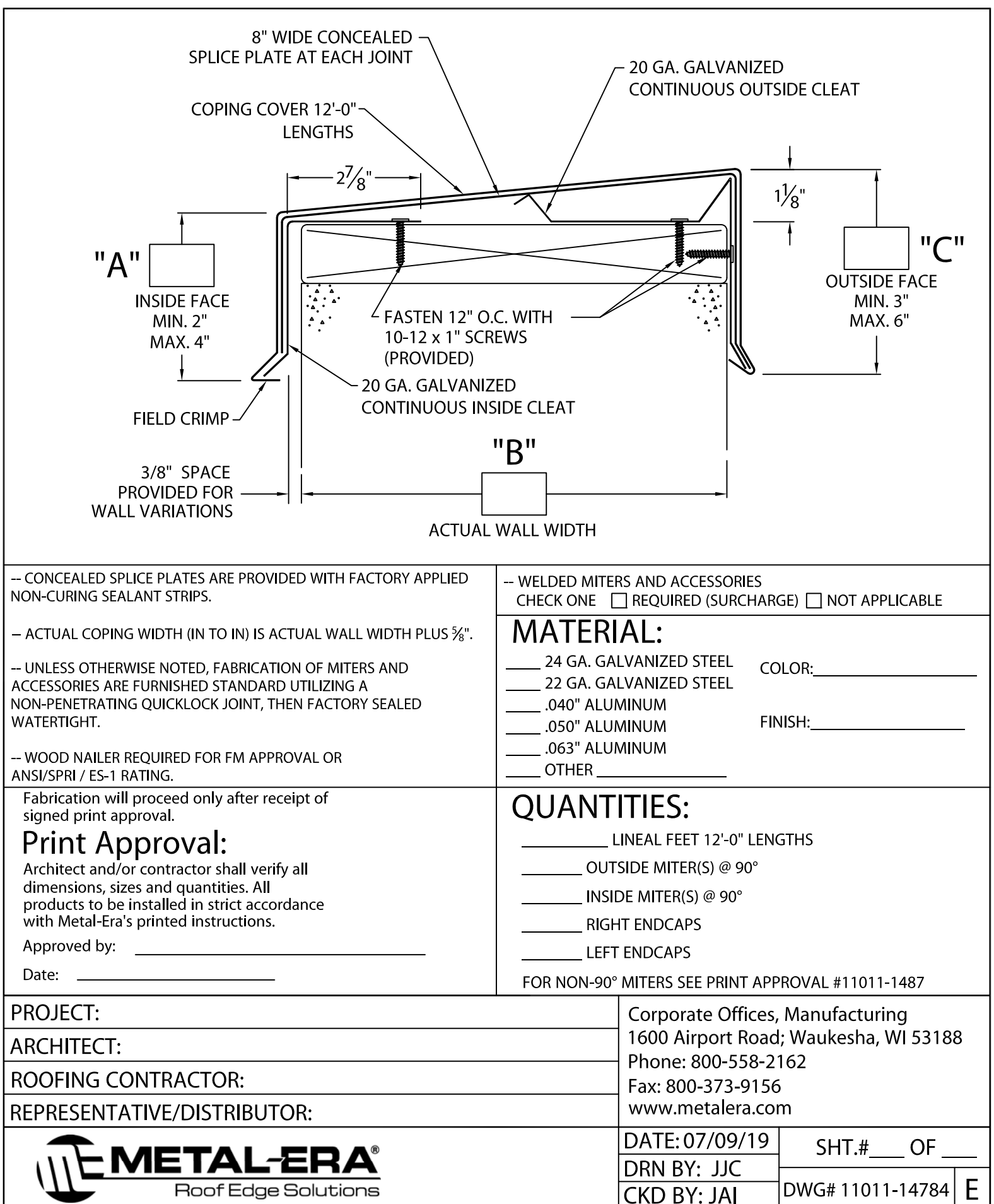